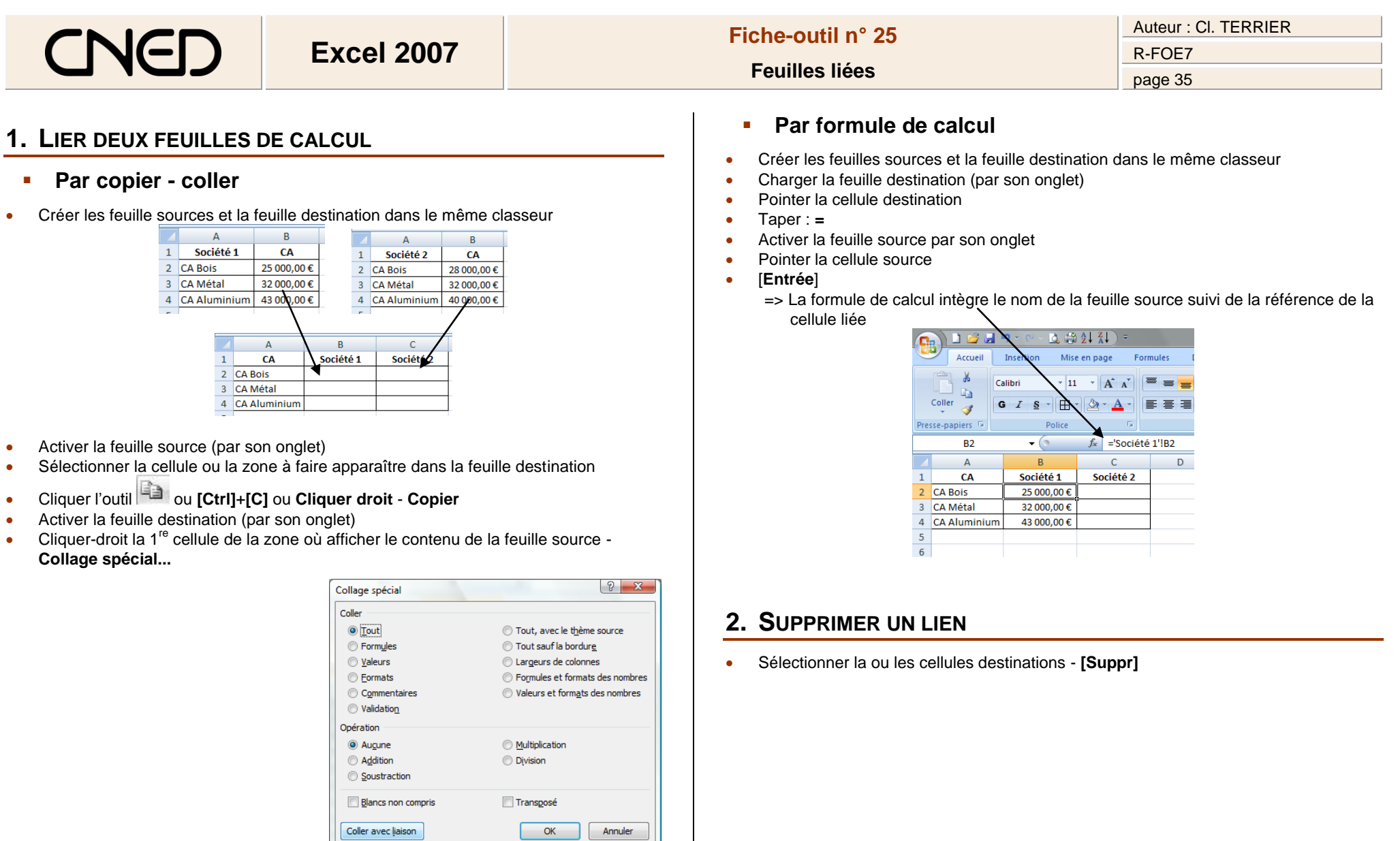

Cliquer le bouton : **Coller avec liaison**